Playing MP3 files using PowerPoint and Zoom Meetings

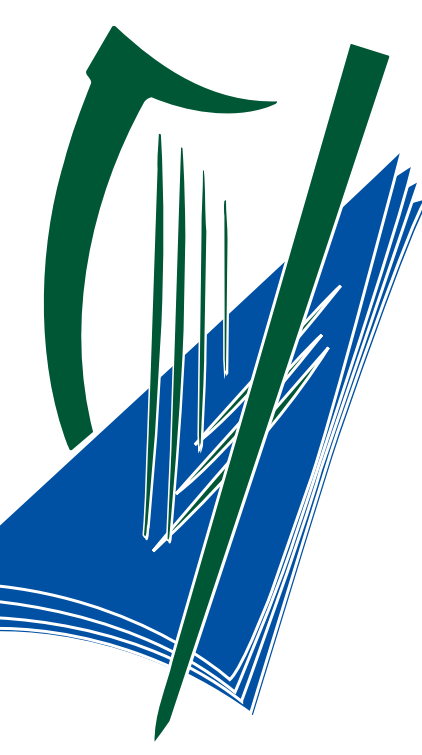

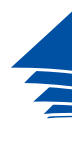

**Coimisiún na Scrúduithe Stáit** *State Examinations Commission*

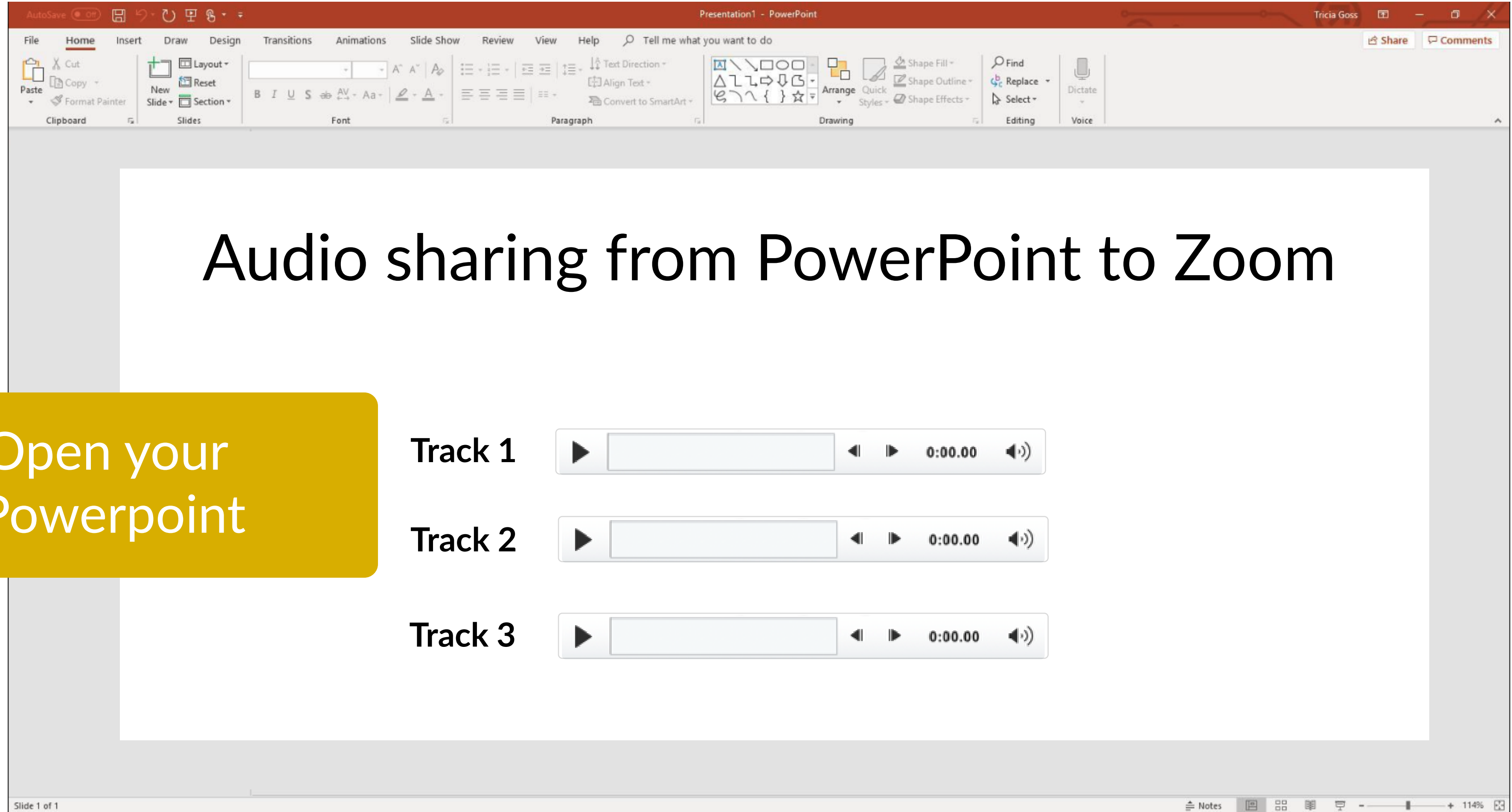

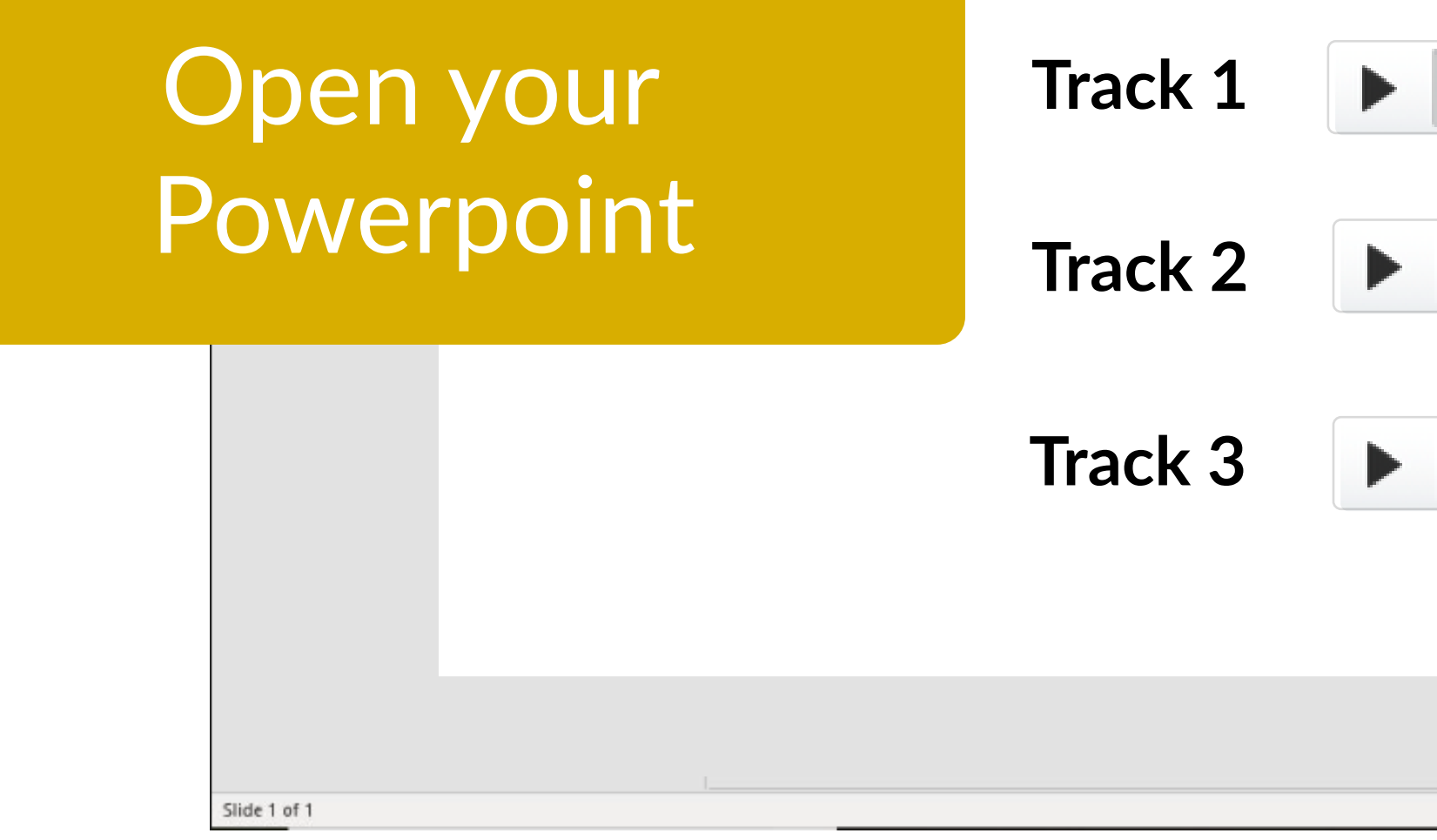

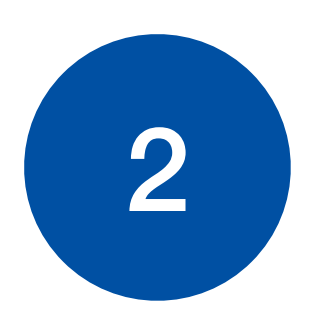

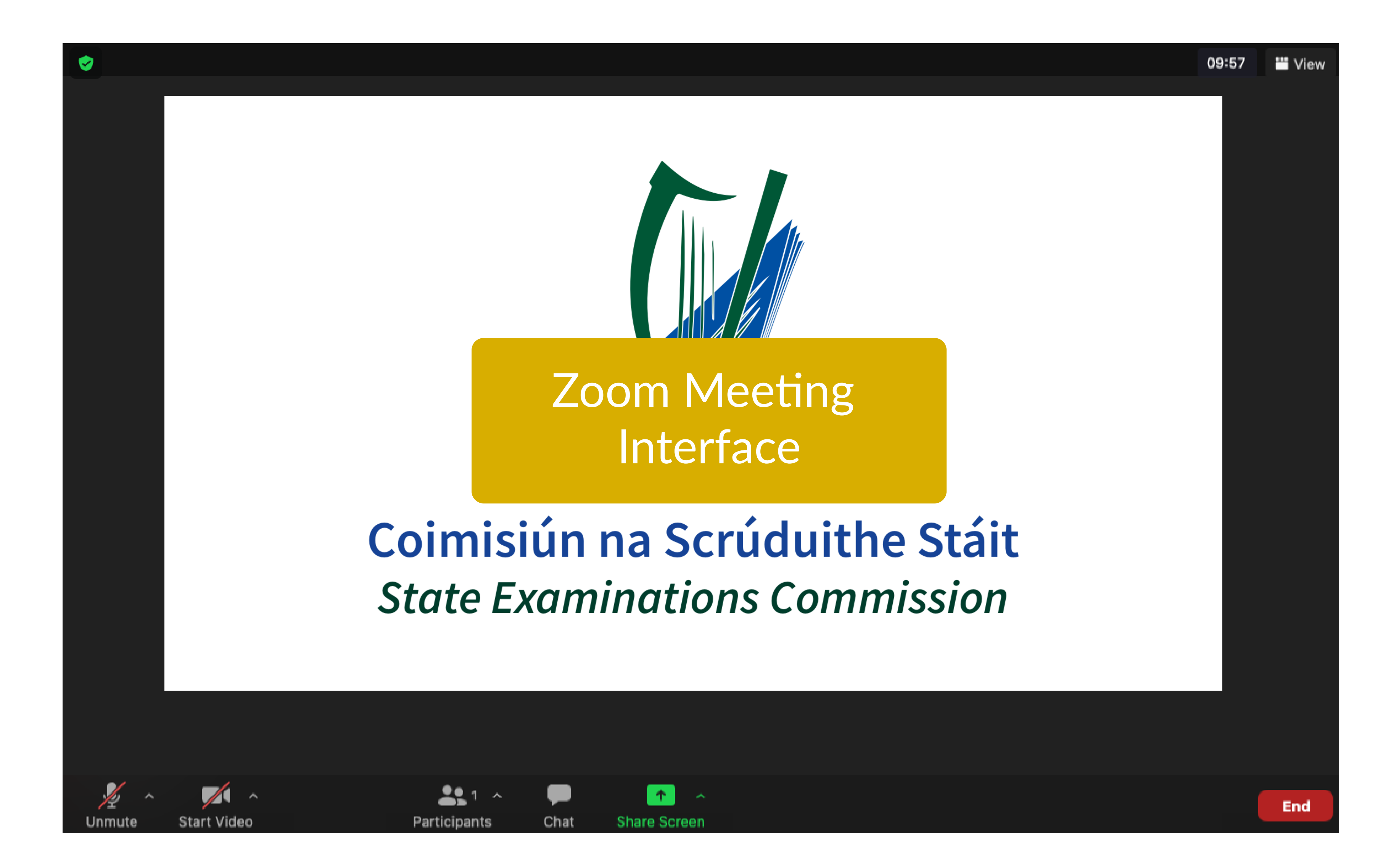

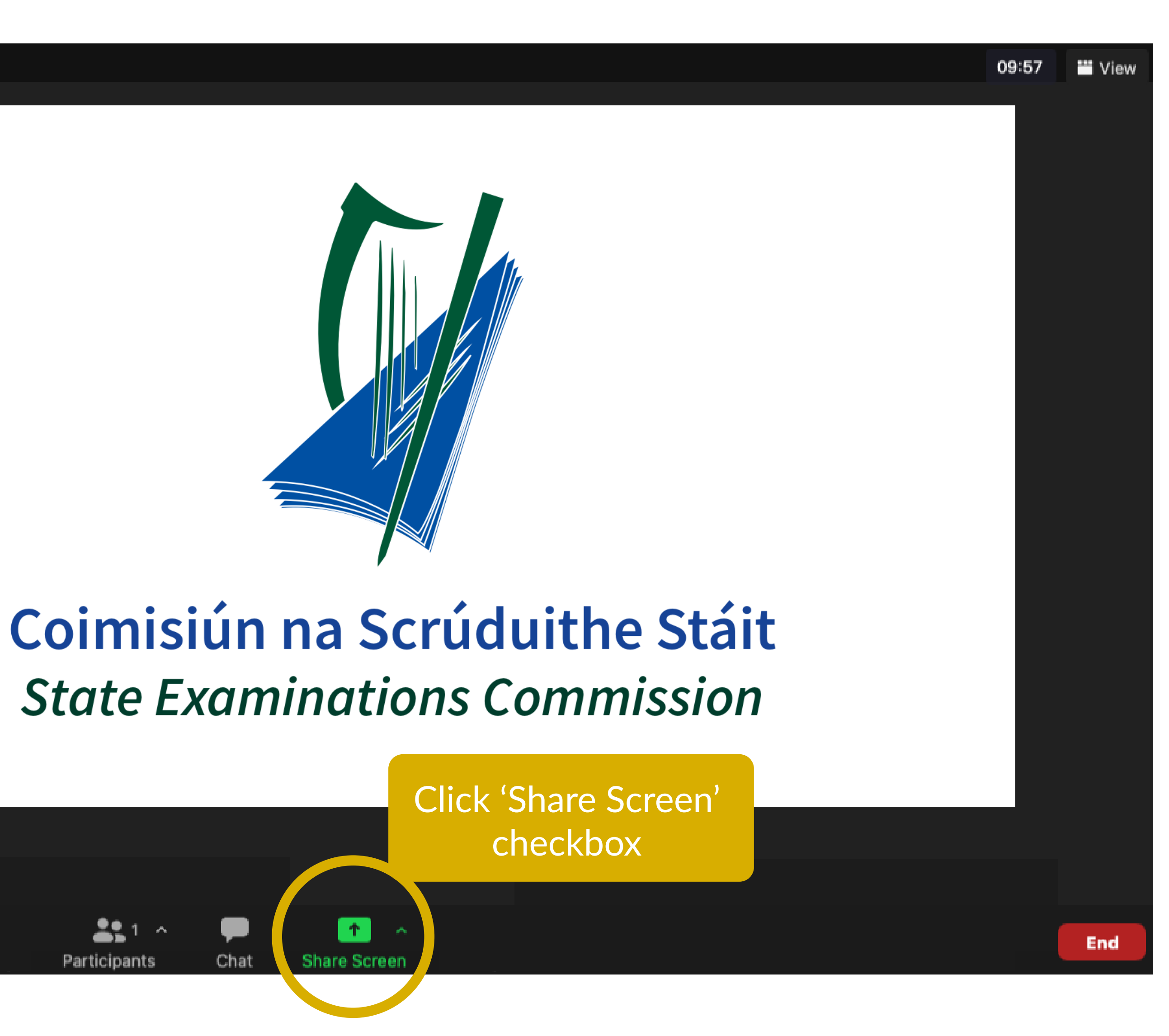

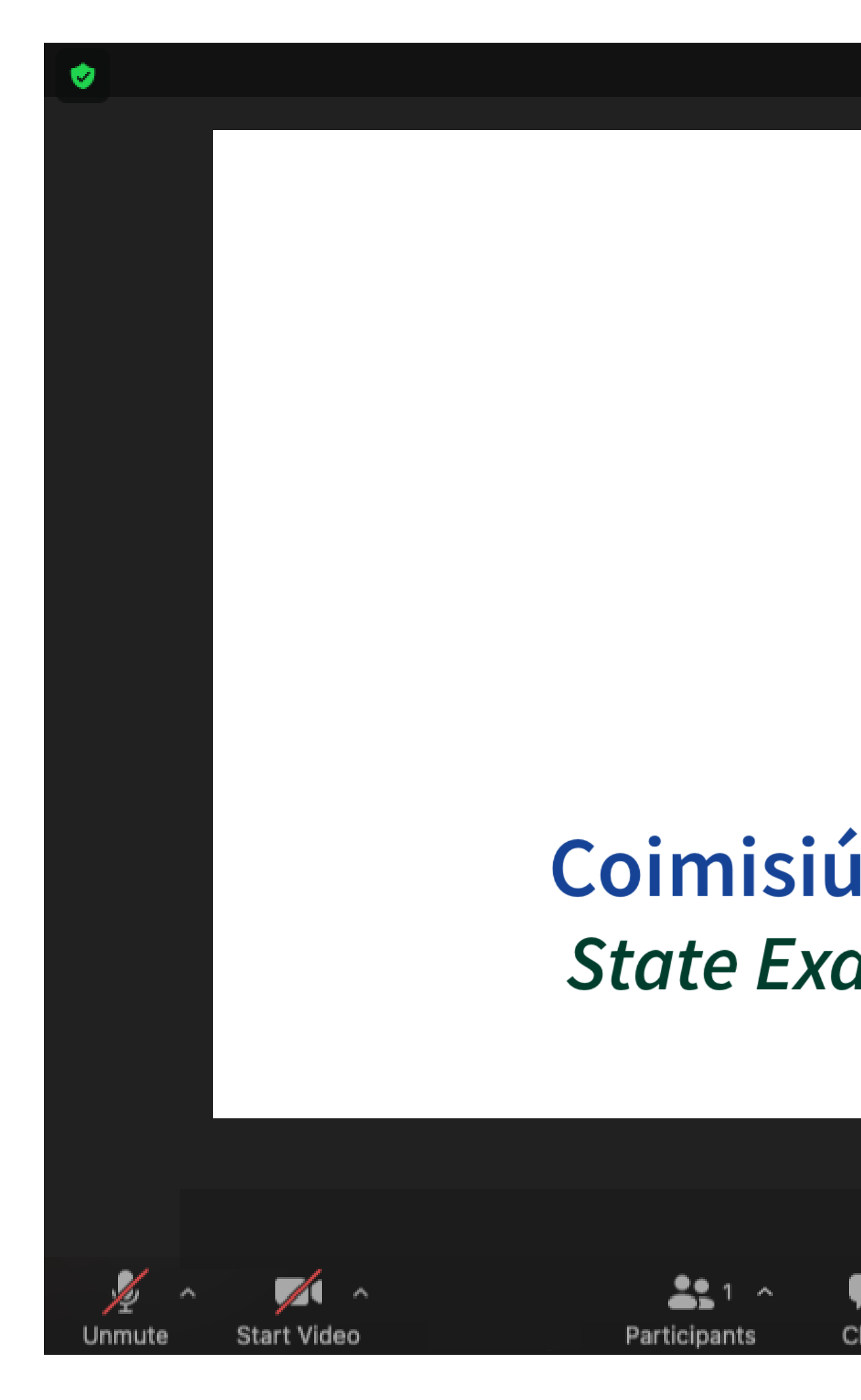

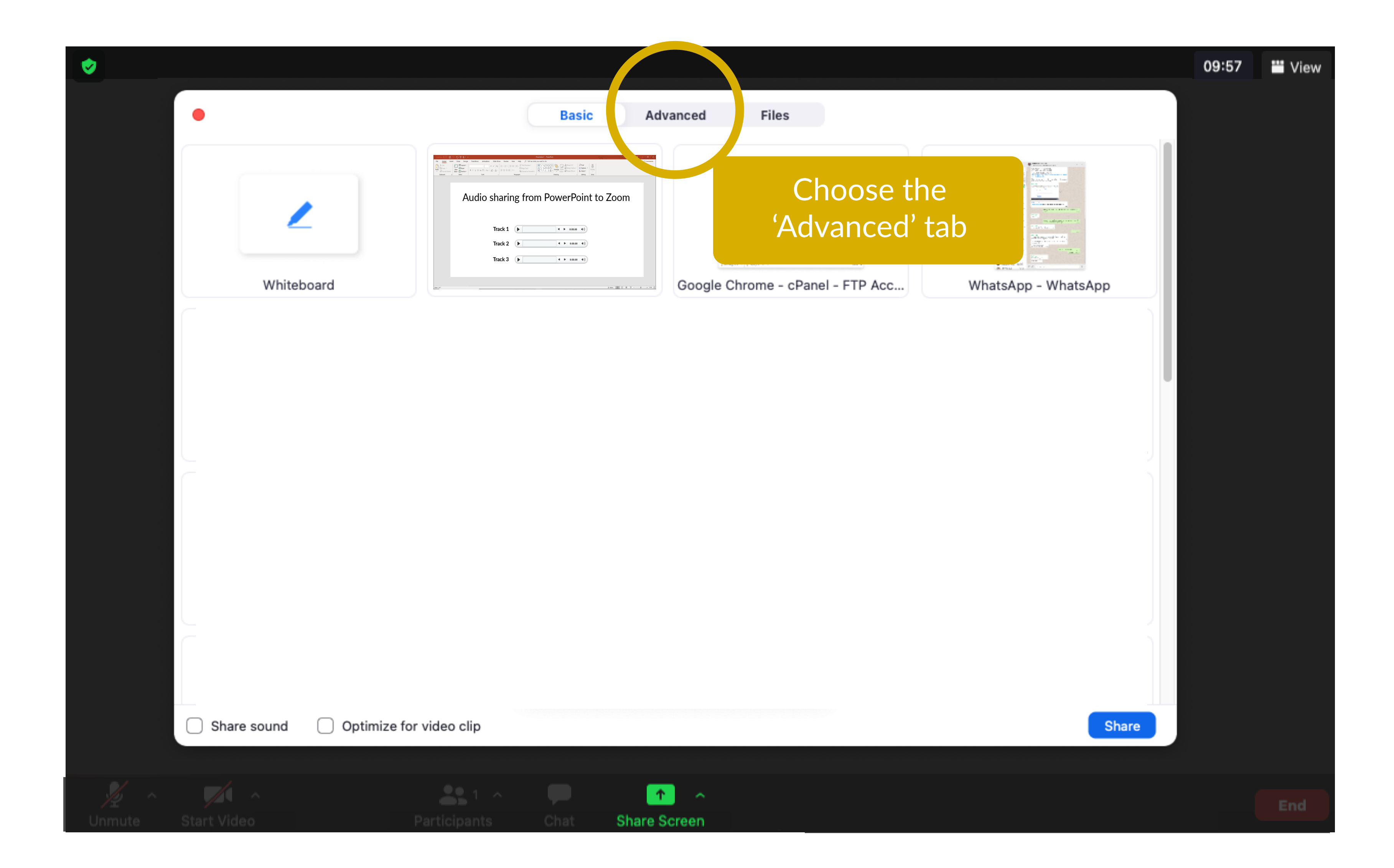

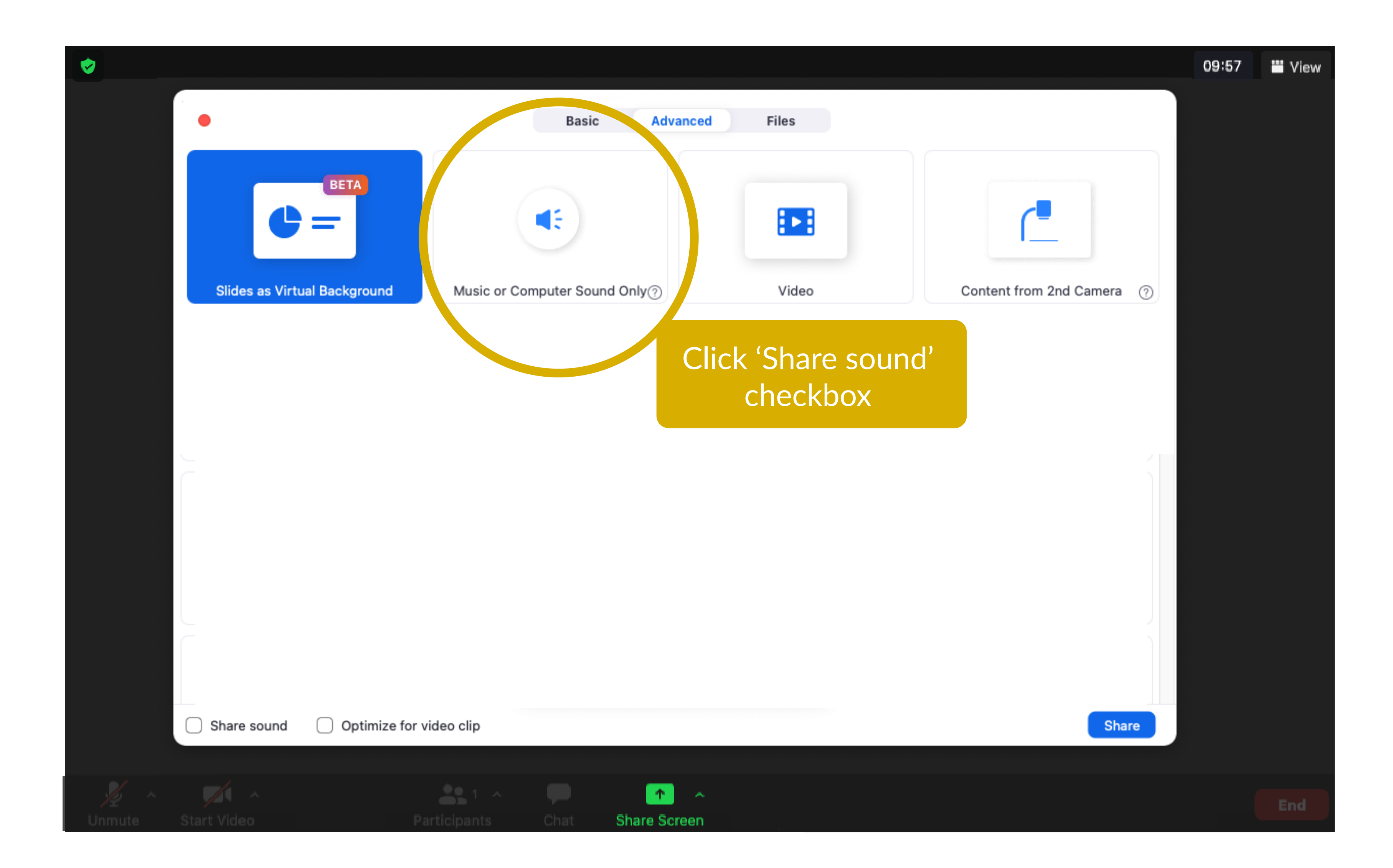

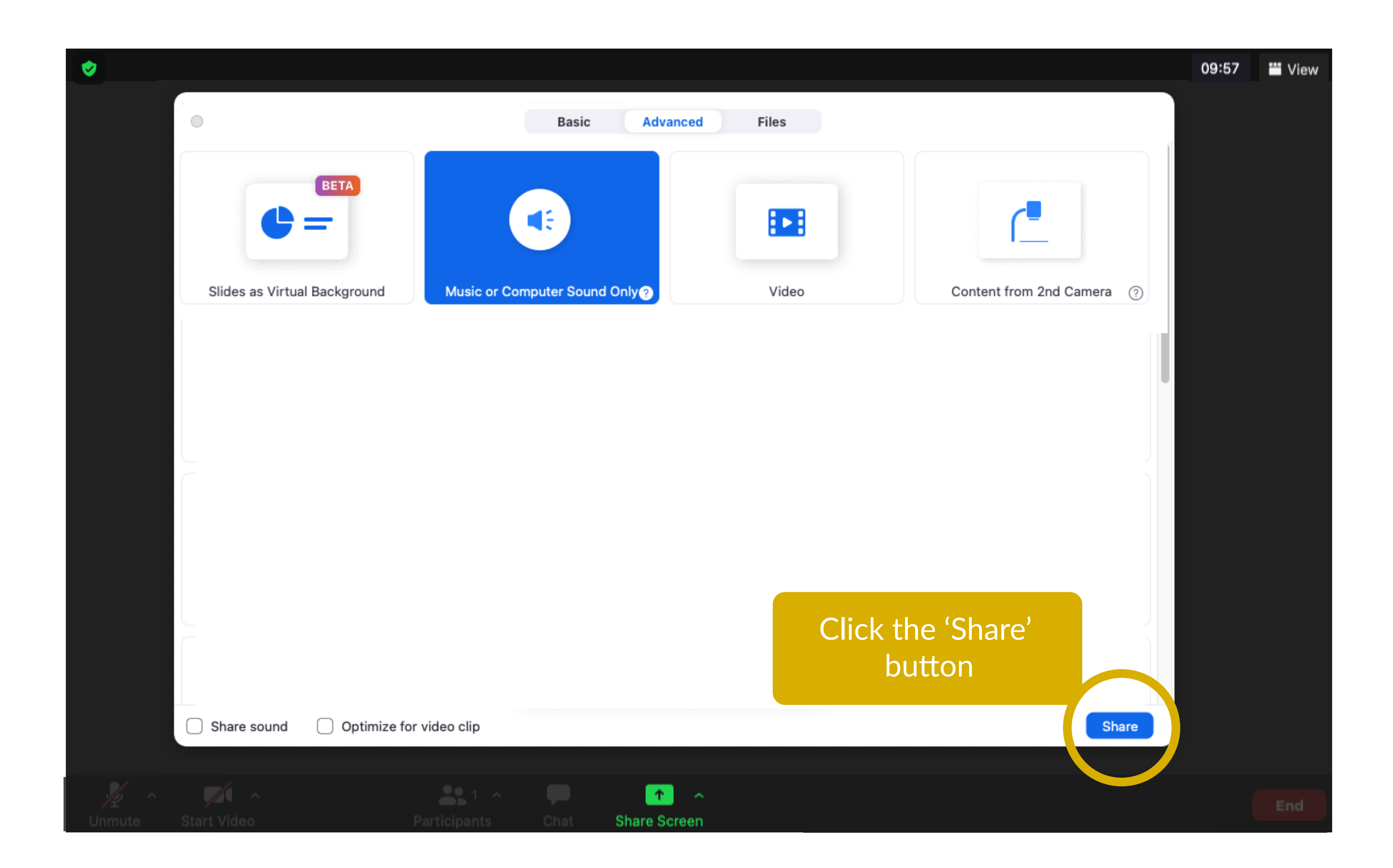

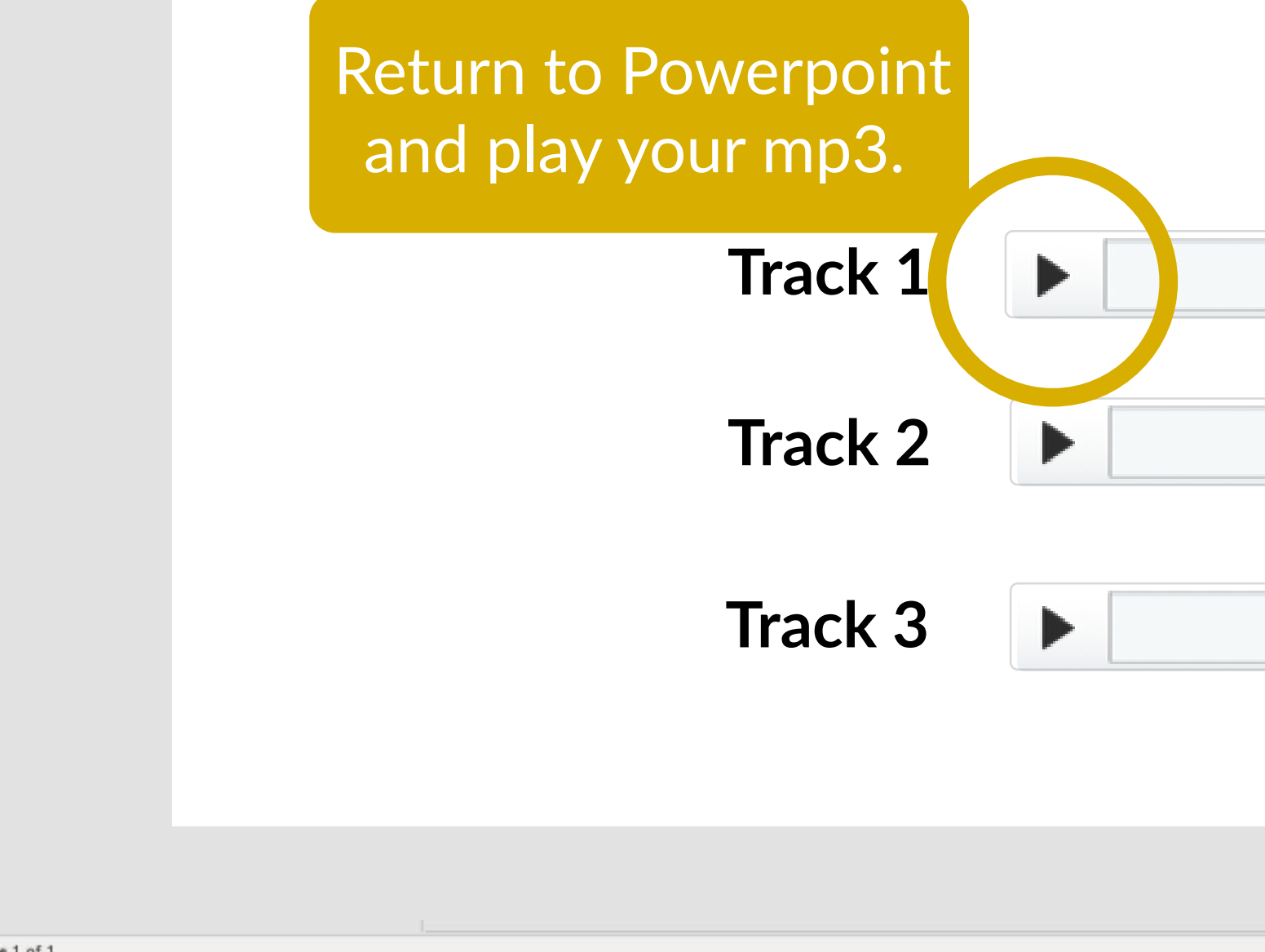

Slide 1 of 1

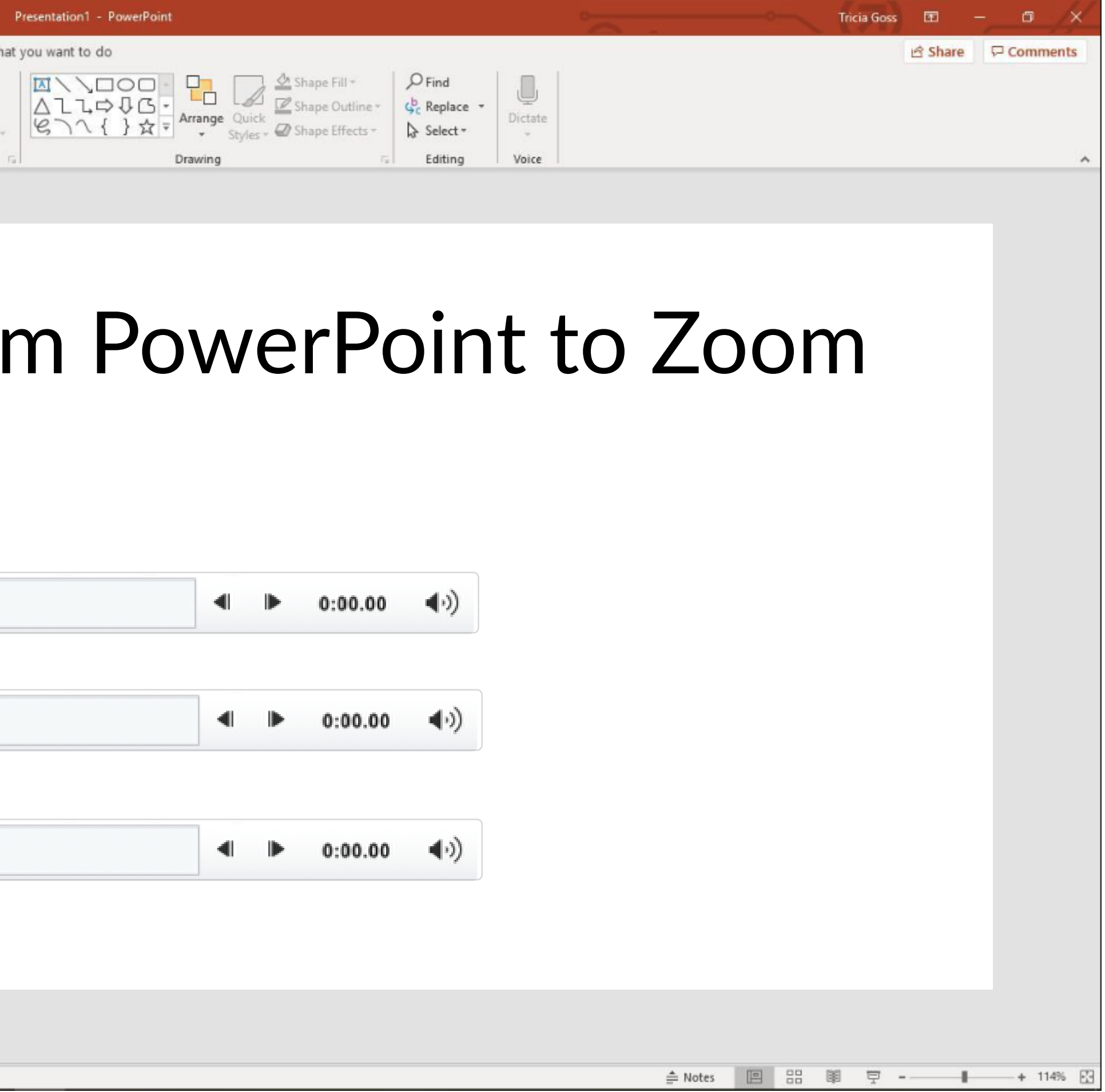

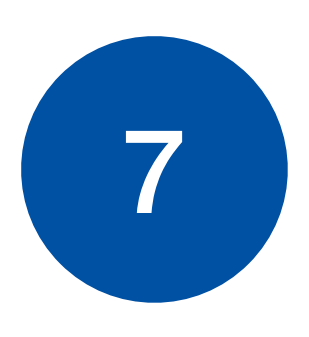

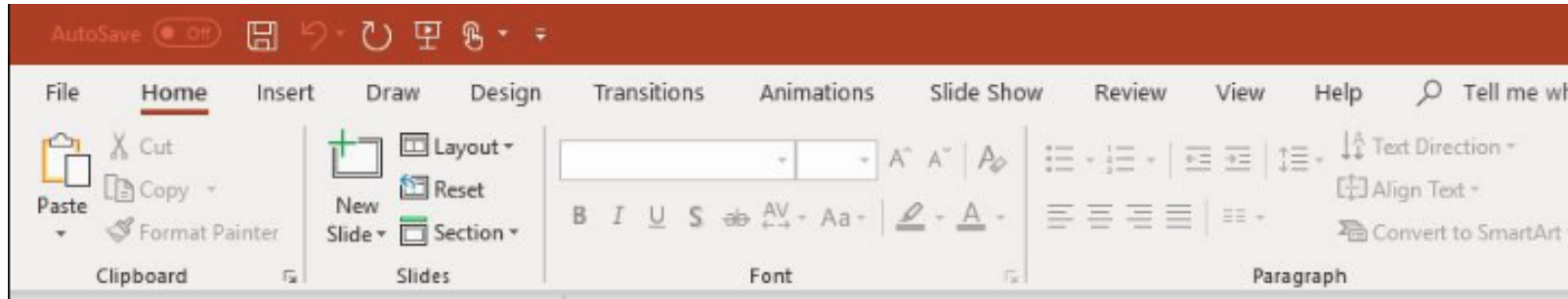

## Audio sharing from